## **django-qartez Documentation** *Release 0.5*

**Artur Barseghyan <artur.barseghyan@gmail.com>**

**Sep 27, 2017**

## **Contents**

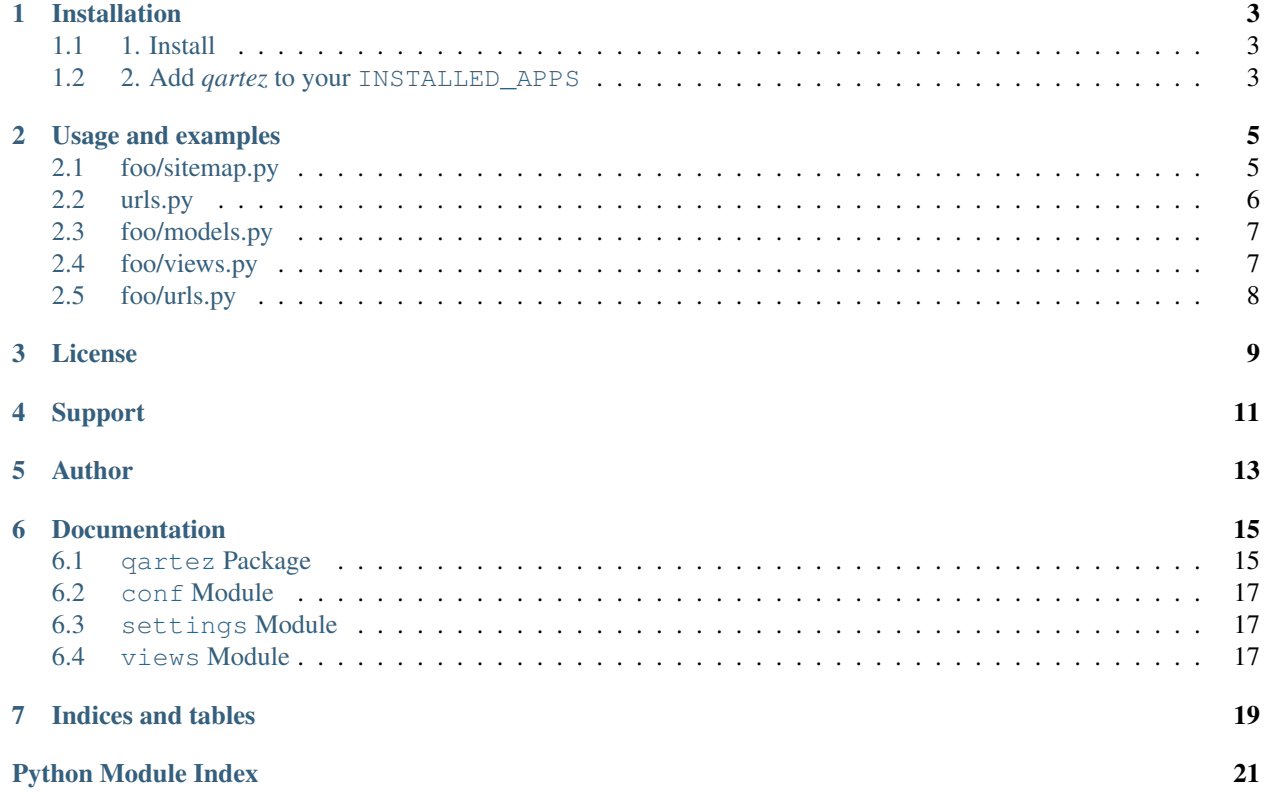

This app aims to provide the missing XML sitemapsf for Django. At the moment the following XML sitemaps are implemented:

- qartez.ImagesSitemap: XML images sitemaps according to the specs [http://www.google.com/support/](http://www.google.com/support/webmasters/bin/answer.py?answer=178636) [webmasters/bin/answer.py?answer=178636](http://www.google.com/support/webmasters/bin/answer.py?answer=178636)
- qartez.StaticSitemap: Sitemap for service pages. Add named patterns or URLs to the sitemap to have it nicely displayed in a separate service XML sitemap.
- qartez.RelAlternateHreflangSitemap: Sitemaps: rel="alternate" hreflang="x" implementation. Read the specs the specs here <http://support.google.com/webmasters/bin/answer.py?hl=en&answer=2620865>

## Installation

## <span id="page-6-1"></span><span id="page-6-0"></span>**1. Install**

Latest stable version on pypi:

\$ pip install django-qartez

Latest stable version from source:

\$ pip install -e hg+http://bitbucket.org/barseghyanartur/django-qartez@stable#egg=django-qartez

## <span id="page-6-2"></span>**2. Add** *qartez* **to your INSTALLED\_APPS**

```
>>> INSTALLED_APPS = (
>>> # ...
>>> 'django.contrib.sitemaps',
>>> 'qartez',
>>> # ...
>>> )
```
## Usage and examples

<span id="page-8-0"></span>We have an imaginary foo app.

The full source code of the example below is at <http://bitbucket.org/barseghyanartur/django-qartez/src> (see the *example* directory).

## <span id="page-8-1"></span>**foo/sitemap.py**

```
>>> from django.contrib.sitemaps import Sitemap
>>>
>>> from qartez import ImagesSitemap, StaticSitemap, RelAlternateHreflangSitemap
>>>
>>> from foo.models import FooItem
>>>
>>> # ---------------------- XML images sitemap part ---------------------------
>>> # Dictionary to feed to the images sitemap.
>>> foo_item_images_info_dict = {
>>> # Base queryset to iterate when procuding a site map
>>> 'queryset': FooItem._default_manager.exclude(image=None),
>>> 'image_location_field': 'image_url', # Image location (URL)
>>> 'image_title_field': 'title', # Image title
>>> # An absolute URL of the page where image is shown
>>> 'location_field': 'get_absolute_url'
>>> }
>>>
>>> # XML images sitemap.
>>> foo_item_images_sitemap = {
>>> 'foo_item_images': ImagesSitemap(foo_item_images_info_dict, priority=0.6),
>>> }
>>>
>>> # ----------------------- Static sitemap part ------
>>> # Sitemap for service pages like welcome and feedback.
>>> foo_static_sitemap = StaticSitemap(priority=0.1, changefreq='never')
>>> foo_static_sitemap.add_named_pattern('foo.welcome')
```

```
>>> foo_static_sitemap.add_named_pattern('foo.contact')
>>>>>> # ---------------------- Normal sitemap part ---------------------------
>>> # Normal Foo items sitemap.
>>> class FooItemSitemap(Sitemap):
>>> changefreq = "weekly"
>>> priority = 1.0
>>>
>>> def location(self, obj):
>>> return obj.get_absolute_url()
>>>
>>> def lastmod(self, obj):
>>> return obj.date_published
>>>
>>> def items(self):
>>> return FooItem._default_manager.all()
>>>
>>> # ---------------------- Alternate hreflang sitemap part ---------------
>>> # Alternate hreflang sitemap.
>>> class ArticleSitemap (RelAlternateHreflangSitemap) :
>>> # If you want to serve the links on HTTPS.
>>> protocol = 'https'
>>>
>>> def alternate_hreflangs(self, obj):
>>> return [('en-us', obj.alternative_object_url),]
>>>
>>> def items(self):
>>> return FooItem._default_manager.all()
```
### <span id="page-9-0"></span>**urls.py**

```
>>> from foo.sitemap import foo_item_images_sitemap, foo_static_sitemap
>>> from foo.sitemap import FooItemAlternateHreflangSitemap, FooItemSitemap
>>>
>>> sitemaps = {
>>> 'foo-items': FooItemSitemap,
>>> 'foo-items-alternate-hreflang': FooItemAlternateHreflangSitemap,
>>> 'foo-static': foo_static_sitemap
>>> }
>>>
>>> urlpatterns = patterns('',
>>> # Sitemaps
>>> (r'^sitemap\.xml$', 'django.contrib.sitemaps.views.index', \
>>> {'sitemaps': sitemaps}),
>>>
>>> (r'^sitemap-foo-images\.xml$', 'qartez.views.render_images_sitemap', \
>>> {'sitemaps': foo_item_images_sitemap}),
>>> )
```
Note, that it's necessary to add the 'template\_name': 'qartez/rel\_alternate\_hreflang\_sitemap.xml' only in case if you are going to use the qartez.RelAlternateHreflangSitemap.

```
>>> (r'^sitemap-(?P<section>.+)\.xml$', 'django.contrib.sitemaps.views.sitemap',
>>> {
>>> 'sitemaps': sitemaps,
```

```
>>> 'template_name': 'qartez/rel_alternate_hreflang_sitemap.xml'
>>> }
>>> ),
```
In order to just get a better idea what kind of models and views are given in the example, see the code parts below.

## <span id="page-10-0"></span>**foo/models.py**

```
>>> class FooItem(models.Model):
>>> title = models.CharField(_("Title"), max_length=100)
>>> slug = models.SlugField(_("Slug"), unique=True)
>>> body = models.TextField(_("Body"))
>>> date_published = models.DateTimeField(_("Date published"), blank=True, \
>>> null=True, \
>>> default=datetime.datetime.now())
>>>
>>> # Image to be used for XML images sitemap.
>>> image = models.ImageField(_("Headline image"), blank=True, null=True, \
>>> upload_to='foo-images')
>>>
>>> # URL to be used for alternative hreflang attribute.
>>> alternative_url = models.URLField(_("Alternative URL"), blank=True, null=True)
>>>
>>> class Meta:
>>> verbose_name = _("Foo item")
>>> verbose_name_plural = _("Foo items")
>>>
>>> def __unicode__(self):
>>> return self.title
>>>
>>> def get_absolute_url(self):
>>> kwargs = {'slug': self.slug}
>>> return reverse('foo.detail', kwargs=kwargs)
>>>
>>> # Shortcut to full image URL for XML images sitemap.
>>> def image_url(self):
>>> return self.image.url if self.image else ''
```
### <span id="page-10-1"></span>**foo/views.py**

```
>>> # Service welcome page
>>> def welcome(request, template_name='foo/welcome.html'):
>>> context = {}
>>> return render_to_response(template_name, context, \
>>> context_instance=RequestContext(request))
>>>
>>> # Service contact page
>>> def contact(request, template_name='foo/contact.html'):
>>> context = {}
>>> return render_to_response(template_name, context, \
>>> context_instance=RequestContext(request))
```
## <span id="page-11-0"></span>**foo/urls.py**

```
>>> urlpatterns = patterns('foo.views',
>>> # ...
>>> # Contact URL
>>> url(r'^contact/$', view='contact', name='foo.contact'),
>>> # ...
>>> # Welcome URL
>>> url(r'^welcome/$', view='welcome', name='foo.welcome'),
>>> # ...
>>> )
```
License

<span id="page-12-0"></span>GPL 2.0/LGPL 2.1

Support

<span id="page-14-0"></span>For any issues contact me at the e-mail given in the *Author* section.

Author

<span id="page-16-0"></span>Artur Barseghyan [<artur.barseghyan@gmail.com>](mailto:artur.barseghyan@gmail.com)

## **Documentation**

## <span id="page-18-2"></span><span id="page-18-1"></span><span id="page-18-0"></span>**qartez Package**

```
class qartez.__init__.ImagesSitemap(info_dict, priority=None, changefreq=None)
    Bases: django.contrib.sitemaps.GenericSitemap
```
Class for image sitemap. Implemented accordings to specs specifed by Google [http://www.google.com/support/](http://www.google.com/support/webmasters/bin/answer.py?answer=178636) [webmasters/bin/answer.py?answer=178636](http://www.google.com/support/webmasters/bin/answer.py?answer=178636)

#### Example

```
>>> from qartez import ImagesSitemap
>>>
>>> foo_item_images_info_dict = {
>>> 'queryset': FooItem._default_manager.exclude(image=None), # queryset
>>> 'image_location_field': 'image', # image location
>>> 'image_title_field': 'title', # image title
>>> 'location_field': 'get_absolute_url' # an absolute URL of the page
>>> # where image is shown
>>> }
>>>
>>> foo_item_images_sitemap = {
>>> 'foo_item_images': ImagesSitemap(foo_item_images_info_dict, >>>
˓→ priority=0.6),
>>> }
```
**image\_caption**(*item*) Gets image caption.

```
image_geo_location(item)
    Gets image geo location.
```
**image\_license**(*item*)

Gets image geo location.

```
image_location(item)
    Gets image location.
```
**image\_title**(*item*) Gets image title.

**location**(*item*) Gets image location URL.

```
class qartez.__init__.StaticSitemap(*args, **kwargs)
    Bases: django.contrib.sitemaps.Sitemap
```
Sitemap for static pages. See constructor docstring for list of accepted (additional) arguments.

Example

```
>>> from qartez import StaticSitemap
>>> service_sitemap = StaticSitemap(priority=0.1, changefreq='never')
>>> service_sitemap.add_named_pattern('blog.welcome')
>>> service_sitemap.add_named_pattern('feedback.contact')
>>>
>>> content_types_sitemap = StaticSitemap(priority=1.0, changefreq='daily')
>>> content_types_sitemap.add_named_pattern('blog.browse') # Homepage
>>> content_types_sitemap.add_named_pattern(
>>> 'blog.browse', kwargs={'content_type': 'articles'}
>>> ) # Articles
>>> content_types_sitemap.add_named_pattern(
>>> 'blog.browse', kwargs={'content_type': 'downloads'}
>>> ) # Downloads
```
**add\_named\_pattern**(*viewname*, *urlconf=None*, *args=[]*, *kwargs=None*, *lastmod=None*, *changefreq=None*, *priority=None*)

Ads a named pattern to the items list.

Parameters

- **viewname**  $(str)$  –
- **urlconf** –
- $args(list)$  –
- **kwargs** (dict) –
- **lastmod** –
- **changefreq**  $(str)$  –
- **priority** (float) –

**add\_url**(*url*, *lastmod=None*, *changefreq=None*, *priority=None*)

Adds a URL to the items list.

#### **Parameters**

- $\cdot$  **url**  $(str)$  –
- **lastmod** –
- **changefreq**  $(str)$  –
- **priority** (float) –

```
get_urls(*args, **kwargs)
```
Make sure nothing breaks if some URL is unresolvable.

#### Return list

```
items()
```
Returns sitemap items.

#### Return list

class qartez.\_\_init\_\_.**RelAlternateHreflangSitemap**

Bases: django.contrib.sitemaps.Sitemap

Sitemaps: rel="alternate" hreflang="x" implementation.

Read the specs the specs here <http://support.google.com/webmasters/bin/answer.py?hl=en&answer=2620865>

IMPORTANT: When you use this class you have to override the alternate\_hreflangs method in your sitemap class.

Example

```
>>> from qartez import RelAlternateHreflangSitemap
>>>
>>> class ArticleSitemap(RelAlternateHreflangSitemap):
>>> def alternate_hreflangs(self, obj):
>>> return [('en-us', obj.alternative_object_url),]
```
#### **alternate\_hreflangs**(*item*)

You should override the "alternate\_hreflangs" method in your sitemap class.

### <span id="page-20-0"></span>**conf Module**

```
qartez.conf.get_setting(setting, override=None)
```
Get a setting from qartez conf module, falling back to the default.

If override is not None, it will be used instead of the setting.

### <span id="page-20-1"></span>**settings Module**

Override the following values in your global settings module by adding *QARTEZ\_* prefix to the values.

When it comes to importing the values, import them from qartez.settings module (without *QARTEZ\_* prefix).

PREPEND\_LOC\_URL\_WITH\_SITE\_URL: When set to True, current site's domain is prepended to the location URL.

PREPEND\_IMAGE\_LOC\_URL\_WITH\_SITE\_URL: When set to True, current site's domain is prepended to the image location URL.

CHANGEFREQ: Valid changefreq values according to the specs <http://www.sitemaps.org/protocol.html>

### <span id="page-20-2"></span>**views Module**

qartez.views.**render\_images\_sitemap**(*request*, *sitemaps*, *section=None*, *template\_name='qartez/images\_sitemap.xml'*)

Renders images sitemap.

Parameters

• **request** (django.http.HttpRequest) –

- **sitemaps** –
- **secion** –
- **template\_name** (str) –

Return django.http.HttpResponse

Indices and tables

- <span id="page-22-0"></span>• genindex
- modindex
- search

Python Module Index

## <span id="page-24-0"></span>q

qartez.\_\_init\_\_, [15](#page-18-1) qartez.conf, [17](#page-20-0) qartez.settings, [17](#page-20-1) qartez.views, [17](#page-20-2)

## Index

## A

S

add\_named\_pattern() (qartez.\_\_init\_\_.StaticSitemap StaticSitemap (class in qartez.\_\_init\_\_), [16](#page-19-0) method), [16](#page-19-0) add\_url() (qartez.\_\_init\_\_.StaticSitemap method), [16](#page-19-0)

alternate\_hreflangs() (qartez.\_\_init\_\_.RelAlternateHreflangSitemap method), [17](#page-20-3)

## G

get\_setting() (in module qartez.conf), [17](#page-20-3) get\_urls() (qartez.\_\_init\_\_.StaticSitemap method), [16](#page-19-0)

## I

image\_caption() (qartez.\_\_init\_\_.ImagesSitemap method), [15](#page-18-2) image\_geo\_location() (qartez.\_\_init\_\_.ImagesSitemap method), [15](#page-18-2) image\_license() (qartez.\_\_init\_\_.ImagesSitemap method), [15](#page-18-2) image\_location() (qartez.\_\_init\_\_.ImagesSitemap method), [15](#page-18-2) image\_title() (qartez.\_\_init\_\_.ImagesSitemap method), [16](#page-19-0) ImagesSitemap (class in qartez.\_\_init\_\_), [15](#page-18-2) items() (qartez.\_\_init\_\_.StaticSitemap method), [17](#page-20-3)

## L

location() (qartez.\_\_init\_\_.ImagesSitemap method), [16](#page-19-0)

## Q

qartez.\_\_init\_\_ (module), [15](#page-18-2) qartez.conf (module), [17](#page-20-3) qartez.settings (module), [17](#page-20-3) qartez.views (module), [17](#page-20-3)

## R

RelAlternateHreflangSitemap (class in qartez.\_\_init\_\_), [17](#page-20-3) render\_images\_sitemap() (in module qartez.views), [17](#page-20-3)